# \*\*\*\*\*\*\*\*\*\*\* **Software**  \*\*\*\*\*\*\*\*\*\*\*

# *TRX82 MEMORY STRUCTURE*

Editor's note: The following diagram shows the relative amount of memory required by TEX82 for various tables and work areas. It has been redrawn (not using TEX, although that would be a good problem) from a stide that Don Knuth prepared for the lecture on data structures at the TRX82 Short Course held in conjunction with the July TUG meeting.

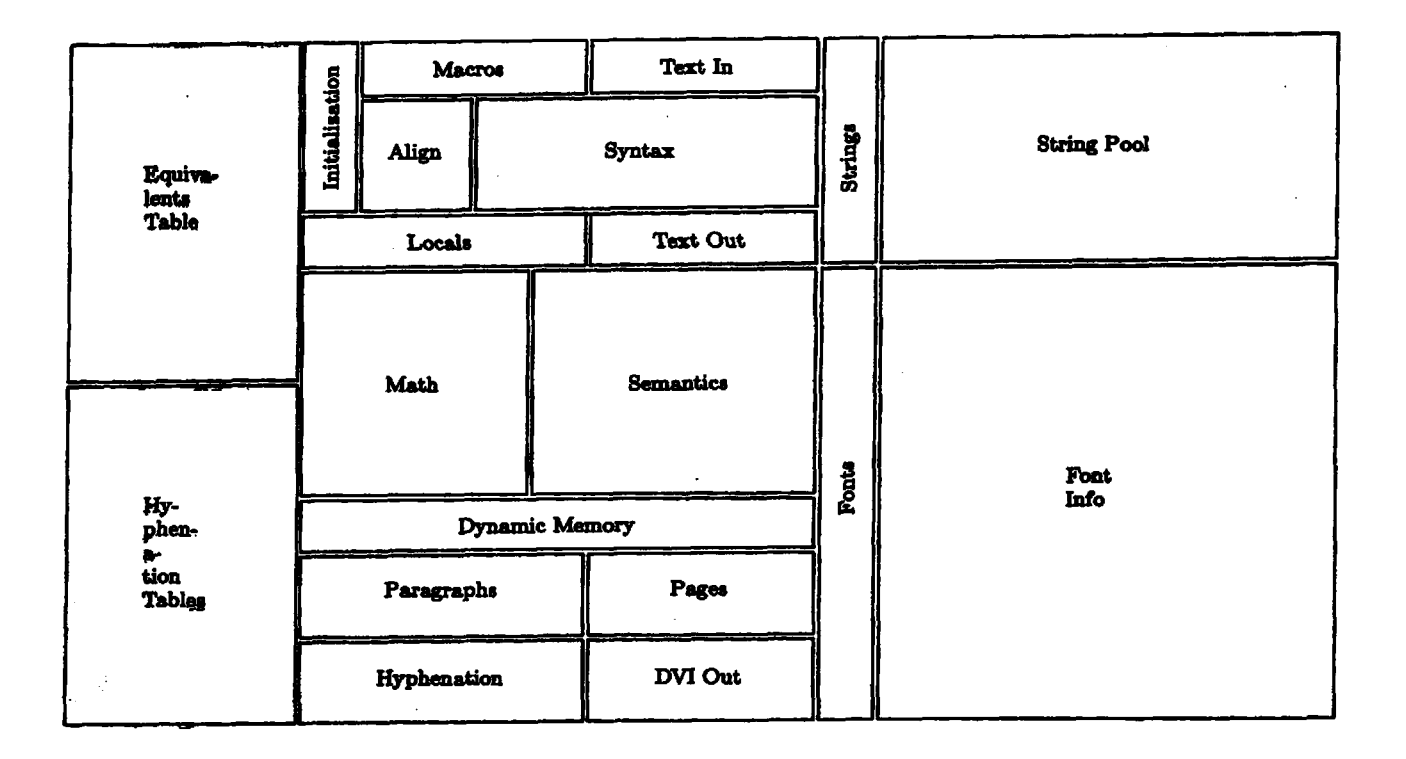

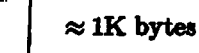

Memory represented in this diagram is approximately 260K bytes, plus (not shown) 100K of **dpormic memory. On a DEC 20, -2 occupies total memory of beheem 350K and 600K**  bytes, excluding Pascal run-time requirements.

*Editor's note: David Fuchs has provided the following copy describing the format of .DVI files,* including some changes made since the July TUG meeting. A summary of the changes appears in David's "News from Stanford" article, which begins on page 20.

## **2 DEVICE-INDEPENDENT FILE PORMAT <b>A EXAMPLE 12081 12082 3081**

**1.** Device-independent file format. The most important output produced by a run of TeX is the "device independent" (DVI) file that specifies where characters and rules are to appear on printed pages. The form of these files was designed by David R. Fuchs in 1979. Almost any reasonable device can be drivcn by a program that takes DVI filcs **as** input, and dozens of such DVI-to-whatevcr prograrns have **been**  written. Thus, it is possible to print the output of T<sub>EX</sub> on many different kinds of equipment, using TEX as a device-independent "front end."

**A** DVI file is a stream of 8-bit bytes, which may be rcgkded **as** a wries of commands in a machine-like language. The first byte of each command is the operation code, and this code is followed by zero or more bytes that provide parameters to the command. The parameters themselves may consist of several consecutive bytes; for example, the 'set\_rule' command has two parameters, each of which is four bytes long. Parameters are usually regarded as nonnegative integers; but four-byte-long parameters, and shorter parameters that denote distances, can be either positive or negative. Such parameters arc given in two's complement notation. For example, a two-byte-long distance parameter has a value between  $-2^{15}$  and  $2^{15} - 1$ .

**A DVT iilc** consists of a "prcamblc," followed by a sequence of onc or more **"pages,"** followed by a Upostamble." The preamble is simply a pre command, with **ib** parameters that define thc dimemions **used**  in the file; this must come first. Each "page" consists of a bop command, followed by any number of other commands that tell where characters are to be placed on a physical page, followed by an evp command. The pages appear in the order that TFX generated them. If we ignore nop commands and  $fnt\_def$  commands (which are allowed between any two commands in the file), each *eop* command is immediately followed by a bop command, or by a poet command; in the latter case, thcrc **are** no more pages in the file, **and** the remaining bytes form the postamble. Furthcr details about the postamble will be explained later.

Some pararnetcrs in DVI commands arc "pointers:" These are four-byte quantities that **give** the location number of some other byte in the file; the first byte is number 0, then comes number 1, and so on. For example, one of the parameters of a bop command points to the previous bop; this makes it feasible to read the pages in backwards ordcr, in **case** the results are being directed to a device that stacks its output face up. Suppose the preamble of a **DVI** file occupies bytes 0 to 99. Now if the first page occupies bytes 100 **to**  999, say, and if the second page occupies bytes 1000 to 1999, then the hop that starts in byte 1000 points to 100 and the bop that starts in byte 2000 points to 1000. (The very first bop, i.e., the one that starts in byte 100, has a pointer of  $-1$ .)

**2.** The DVI format is intended to be both compact and easily interpreted by a machinc. Compactness is achieved by making most of the information implicit instcad of explicit; when a DVI-reading program **reads**  the commands for a page, it keeps track of several quantities:  $(a)$  The current font f is an integer; this value is changed only by fnt and jnt-num commands. (b) **The** current position on the page is given by two numbers esllcd the horizontal and vertical coordinates, h and **v.** Doth coordinates are zero at the upper **left** corner of the page; moving **to** the right corresponds to increasing the horizontal coordinate, and moving down corresponds to increasing the vertical coordinate. **Thus,** the coordinates are essenbially **Cartesian,**  except that vertical directions are flipped; the Cartesian version of  $(h, v)$  would be  $(h, -v)$ . (c) The current spacing amounts are given by four numbers  $w, x, y$ , and  $z$ , where  $w$  and  $x$  are used for horizontal spacing and where y and z are used for vertical spacing. (d) There is a stack containing  $(h, v, w, x, y, z)$  values; the DVI commands push and pop arc used to change the current level of operation. Note that the current font f is not pushed and popped; the stack contains only information about positioning.

The values of  $h$ ,  $v$ ,  $w$ ,  $x$ ,  $y$ , and  $z$  are signcd integers having up to 32 bits; including the sign. Since they rcprcyart physicd distances, therc is a small unit of measurement such that increasing *h* by 1 **means**  moving a **ccrtain** tiny distance to the right. Thc actual unit of measurement is variable, **as** explained below; TEX sets things up so that its DVI output is in sp units, i.e., scaled points, in agreement with all the *scaled* dimcnsions in **W's** data structures.

**TUGboat, Volume 3, No. 2** 

**30§3** *<u><b>wx82*</u>

**8.** Here is list of all the commands that may appear in a DVI file. With each command we give its symbolic name (e.g., bop), its opcode byte (e.g., 129), and its parameters (if any). The parameters are followed by a bracketed number telling how many **bytes** they occupy; for exaniple, 'p[4]' means that parameter *p* is four

*by* **tea long.** 

- set<sub>-char-0</sub> 0. Typeset character number 0 from font f such that the reference point of the character is at  $(h, v)$ . Then increase  $h$  by the width of that character. Note that a character may have zero or negative width, **so** one cannot be sure that **h** will advancc after this command; but *h* usually does increase.
- set<sub>-char,</sub>*l* through set-char.127 (opcodes 1 to 127). Do the operations of set-char.0, but use the appropriate character number instead of character 0.
- $set1$  128 c[1]. Same as  $set\_char\_0$ , except that character number c is typeset. TEX82 uses this command for characters in the range  $128 \leq c < 256$ .
- set 2129 c[2]. Same as setl, except that c is two bytes long, so it is in the range  $0 \leq c < 65536$ . TgX82 never uses this command, but it should come in handy for extensions of TEX that deal with oriental **laaguages.**
- set<sup>9</sup> 130  $c[3]$ . Same as set1, except that c is three bytes long, so it can be as large as  $2^{24} 1$ . Not even thc Chinesc language has this **many** characters, but this command might prove useful in **some** yet **mf~rescen** extension.
- set4 131 c[4]. Same as set1, except that c is four bytes long. Imagine that.
- act<sub>a</sub>rule 132 a[4] b[4]. Typeset a solid black rectangle of height a and width *b*, with its bottom left corner at  $(h, v)$ . Then set  $h \leftarrow h + b$ . If either  $a \leq 0$  or  $b \leq 0$ , nothing should be typeset. Note that if  $b < 0$ , the value of h will decrease even though nothing else happens. See below for details about how to typcsct rules **so** that consistency with **METRFONT** is guaranteed.
- *put1* 133 c[l]. Typeset character number c from font f such that the reference point of the character is at (h, v). (The 'put' commands are exactly like the 'set' commands, except that they simply put out a character or a rule without moving thc reference point **dtcrwarde.)**
- put<sub>2</sub> 134 c<sup>[2]</sup>. Same as set2, except that h is not changed.
- *put3* 135 c[3]. Same **as** set\$, except that h is not changed.
- put<sub>4</sub> 136 c[4]. Same as  $set4$ , except that h is not changed.
- **put-rule** 137 a[4] b[4]. Samc **as** set-rule, exccpt that h is not changed.
- **nap** 138. No opcration, do nothing. Any number of nop's may occur betwccn **DVI** wmmands, but a *mp*  cannot be inserted between a command and its parameters or between two parameters.
- *bop* 139  $c_0[4]$   $c_1[4]$  ...  $c_9[4]$  p[4]. Beginning of a page: Set  $(h, v, w, x, y, z) \leftarrow (0, 0, 0, 0, 0, 0)$  and set the stack empty. Set the current font  $f$  to an undefined value. The ten  $c_i$  parameters hold the values **of \count0** . . . **\count9** in l)ijX at the time \shipout wm invoked for this page; they can be **wed** to identify pages, if a user wants to print only part of a DVI file. The parameter p points to the previous *bop* command in the file, where the first *bop* has  $p = -1$ .
- eop 140. End of page: Print what you have read since the previous *bop*. At this point the stack should be cmpty. (The DVI-reading programs that drive most output devices will have kept a buffer of the material that appears on the page that has just ended. This material is largely, but not entirely, in order by **v** coordinate and (for fixed v) by h coordinate; **so** it usually necds to be sorted into some order that is appropriate for the device in question.)
- **push 141.** Push the current values of  $(h, v, w, x, y, z)$  onto the top of the stack; do not change any of these values. Note that  $f$  is not pushed.
- *pop* 142. Pop the top six values off of the stack and assign them respectively to  $(h, v, w, x, y, z)$ . The **number** of pops should never exceed the number of pushes, since it would be highly embarrassing if tho stack were empty **at** thc time of a pup command,
- *right1* 143 b[1]. Set  $h \leftarrow h + b$ , i.e., move right b units. The parameter is a signed number in two's complement notation,  $-128 \le b < 128$ ; if  $b < 0$ , the reference point actually moves left.

**15** 

#### **TUGboat, Volume** 3, No. 2

#### 4 DEVICE-INDEPENDENT FILE FORMAT

**'n~xaa 3053** 

right£ 144  $b[2]$ . Same as rightl, except that *b* is a two-byte quantity in the range  $-32768 \le b < 32768$ .

- *right?* **145** *b*[3]. Same as *right1*, except that *b* is a three-byte quantity in the range  $-2^{23} \le b < 2^{23}$ .
- *right4* **146** *b***[4]. Same as** *right1***, except that** *b* **is a four-byte quantity in the range**  $-2^{31} \le b < 2^{31}$ **.**
- $w0$  147. Set  $h \leftarrow h + w$ ; i.e., move right w units. With luck, this parameterless command will usually suffice, because the same kind of motion will occur several times in succession; the following commands explain how **w** gcta particular values.
- wl **148**  $b[1]$ . Set  $w \leftarrow b$  and  $h \leftarrow h + b$ . The value of b is a signed quantity in two's complement notation,  $-128 \le b < 128$ . This command changes the current w spacing and moves right by *b*.
- $w2$  149 b[2]. Same as  $w1$ , but b is two bytes long,  $-32768 \le b < 32768$ .
- $w3$  **150 b**[3]. Saine as  $w1$ , but *b* is three bytes long,  $-2^{23} \le b < 2^{23}$ .
- $w_4$  151 b[4]. Same as  $w_1$ , but *b* is four bytes long,  $-2^{31} \le b < 2^{31}$ .
- **20** 152. Set  $h \leftarrow h + x$ ; i.e., move right x units. The 'x' commands are like the 'w' commands cxcept that they involve  $x$  instead of  $w$ .
- *x1* 153 b[1]. Set  $x \leftarrow b$  and  $h \leftarrow h + b$ . The value of b is a signed quantity in two's complement notation,  $-128 \leq b < 128$ . This command changes the current x spacing and moves right by **b**.
- *z* 154  $b[2]$ . Same as  $x_1$ , but *b* is two bytes long,  $-32768 \le b < 32768$ .
- *z***<sup>9</sup> 155** *b*[3]. Same as *x*<sup>1</sup>, but *b* is three bytes long,  $-2^{23} \le b < 2^{23}$ .
- $x_4$  156  $b[4]$ . Same as  $x_1$ , but *b* is four bytes long,  $-2^{31} \le b < 2^{31}$ .
- **downl** 157  $a[1]$ . Set  $v \leftarrow v + a$ , i.e., move down a units. The parameter is a signed number in two's complement notation,  $-128 \le a < 128$ ; if  $a < 0$ , the reference point actually moves up.
- **down2** 158  $a[2]$ . Same as down1, except that a is a two-byte quantity in the range  $-32768 \le a < 32768$ .
- **down3 159 a[3].** Same as *down1*, except that a is a three-byte quantity in the range  $-2^{23} \le a < 2^{23}$ .

**down4 160 a[4]. Same as down1**, except that a is a four-byte quantity in the range  $-2^{31} \le a < 2^{31}$ .

- $y0$  **161.** Set  $v \leftarrow v + y$ ; i.e., move down y units. With luck, this parameterless command will usually suffice, because the same kind of motion will occur several times in succession; the following commands explain how **g** gets particular valucs.
- $\mathbf{y}$ *i* 162 a[l]. Set  $\mathbf{y} \leftarrow \mathbf{a}$  and  $\mathbf{v} \leftarrow \mathbf{v} + \mathbf{a}$ . The value of a is a signed quantity in two's complement notation,  $-128 \le a < 128$ . This command changes the current y spacing and moves down by a.
- *y2* 163  $a[2]$ . Same as  $yI$ , but a is two bytes long,  $-32768 \le a < 32768$ .
- *y3* 164 **a**[3]. Same as **y1**, but a is three bytes long,  $-2^{23} \le a < 2^{23}$ .
- *y4* 165  $a[4]$ . Same as y1, but a is four bytes long,  $-2^{31} \le a < 2^{31}$ .
- $z_0$  166. Set  $v \leftarrow v + z$ ; i.e., move down *z* units. The '*z'* commands are like the 'y' commands except that they involve **z instead** of **3.**
- z1 167  $a[1]$ . Set  $z \leftarrow a$  and  $v \leftarrow v + a$ . The value of a is a signed quantity in two's complement notation,  $-128 \le a < 128$ . This command changes the current *z* spacing and moves down by *a*.
- *z* $2 \times 168 \text{ a} \cdot (2)$ . Same as *z*<sup>1</sup>, but *a* is two bytes long,  $-32768 \le a < 32768$ .
- *z***9 169**  $a[3]$ **. Same as** *z1***, but a is three bytes long,**  $-2^{23} \le a < 2^{23}$ **.**
- *z***<sub>4</sub>** 170  $a[4]$ . Same as *z*<sup>1</sup>, but *a* is four bytcs long,  $-2^{31} \le a < 2^{31}$ .
- *fnt\_num\_0* 171. Set  $f \leftarrow 0$ . Font 0 must previously have been defined by a fnt\_def instruction, as explained below.

*fnt\_num\_1* through *fnt\_num\_63* (opcodes 172 to 234). Set  $f \leftarrow 1, ..., f \leftarrow 63$ , respectively.

- *fnt1* **235**  $k[i]$ **. Set**  $f \leftarrow k$ **. TgX82 uses this command for font numbers in the range 64**  $\leq k < 256$ **.**
- full 236 k[2]. Same as full, except that k is two bytes long, so it is in the range  $0 \le k \le 65536$ . TgX82 never generates this command, but large font numbers may prove useful for specifications of color or texture, or they may be used for special fonts that have fixed numbers in some external coding scheme.

16

**TUGbost, Volume 3, No. 2** 

**30§3 TEX82** 

fnt3 237 k[3]. Same as fnt1, except that *k* is three bytcs long, so it can be as large as  $2^{24} - 1$ .

- */nu 238 k[4].* Same **as fntf** , except that *k* **is** four byks long; thia **is** for the rcally big tont numbers (and for **the** negative ones).
- $\vec{x}$  239 k[1]  $\vec{x}[k]$ . This command is undefined in general; it functions as a  $(k+2)$ -byte nop unless special DVI-reading programs arc being used. TEX82 generates xx1 when a normal **\xsend** appears, setting  $k$  to the number of bytes being sent. It is recommended that  $x$  be a string having the form of a **keyword** followed by possiblc parameters relevant to that keyword.

 $\text{arg2 } 240$   $k[2]$   $\text{z}[k]$ . Like  $\text{z}x1$ , but  $0 \leq k < 65536$ .

*xxx3* 241  $k[3]$  *x*[k]. Like *xxx1*, but  $0 \leq k < 2^{24}$ .

- $zxx/$  242  $k[4]$   $x[k]$ . Like  $xxx/$ , but *k* can be ridiculously large. *TEX82* uses  $xxx/$  when sending a string of length *\$356* or more.
- *fnt\_def1* 243  $k[1]$  c[4]  $s[4]$  d[4]  $a[1]$   $l[1]$   $n[a+l]$ . Define font *k*, where  $0 \leq k < 63$ ; font definitions will be explained abortly.
- *jnt\_def2* 244  $k[2]$   $c[4]$   $s[4]$   $d[4]$   $a[1]$   $l[1]$   $n[a+l]$ . Define font  $k$ , where  $0 \leq k < 65536$ .
- *fnt<sub>-def3</sub> 245 k[3] c[4]*  $s[4]$  *d[4]*  $a[1]$  $l[1]$  $n[a+l]$ *. Define font k, where*  $0 \leq k < 2^{24}$ *.*
- *fnt\_de[i 246 k[4] c[4] s[4] d[4] a[1] i[1] n[a + <i>i*]. Define font k, where  $-2^{31} \le k < 2^{30}$ .
- *pre* 247 *i*[1]  $num[4]$  den[4]  $map[4]$  k[1]  $x[k]$ . Beginning of the preamble; this must come at the very beginning of the file. Parameters **i,** *num,. den, mag,* **k,** and **s** are explained below.

post 248. Beginning of the postamble, see below.

*post-pout* **249,** Ending of the postamble, **sce** below.

Commarlds *250-255* are undefmed at the present time.

**4.** The preamble contains basic information about the file as's whole. As stated above, there are **six**  parameters:

*i[l]* num *[4] den [4] mag [4] k[l] x{k].* 

The *i* byte identifies DVI format; currently this byte is always set to 2. (Some day we will set  $i = 3$ , when DVI format makes another incompatible change-perhaps in 1992.)

The next two parameters, *num* and *dcn*, are positive integers that define the units of measurement; they are the numerator and denominator of a fraction by which all dimensions in the DVI file could be multiplied in order **b** get lengths in units of *lo-'* meters. Since there are *72.27* points per inch and *2.54* centimeters per inch, and since  $T_F X82$  works with scaled points where there are  $2^{16}$  sp in a point,  $T_F X82$  sets  $num =$  $25400000$  and  $den = 7227 \cdot 2^{16} = 473628672$ .

The *mag* parameter is what T<sub>R</sub>X calls **\mag, i.e., 1000** times the desired magnification. The actual fraction by which dimensions are multiplied is therefore mag  $\cdot$  num/1000den. Note that if a TEX source document **does** not call for any **'true'** dimensions, and if you changc it only by specifying a dimcrent **\mag** setting, the DVI **Iilg** that 'QjX crcates will **bc** cornpletcly unchartged except for the valuc of *mag* in the prcmble and postamble. (Fancy DVI-reading programs allow users to override the *mag setting when a DVI file is being* printed.)

Pinally, k **and** *x* allow the DVf writer to include a comment, which is not interpreted further. The length of comment x is k, where  $0 \leq k \leq 256$ .

**define**  $id\_byte = 2$  {identifies the kind of **DVI** files described here }

#### **6 DEVICE-INDEPENDENT FILE FORMAT <b>ALL CONSTRUCTS 1985 TEX82 3055**

**5.** Font definitions for **a** given font numbcr **k** contain furthcr parameters

$$
c[4] s[4] d[4] a[1] l[1] n[a+l].
$$

The four-byte value c is the check sum that T<sub>RX</sub> found in the TFM file for this font; c should match the check sum of the font found by programs that read this DVI file.

Parameter, a contains a fixed-point scale factor that is applied to the character widths in font  $k$ ; font dimensions in TFM files and other font files are relative to this quantity, which is called the "at size" elsewhere in this documentation. The value of  $s$  is always positive and less than  $2^{27}$ . It is given in the same units as the other DVI dimensions, i.e., in sp when 'l);X82 has made the file. Parameter *d* is similar to *s*; it is the "design size," and it is given in DVI units that have not been corrected for the magnification *mag* found in **the preamble.** Thus, font k is to be used at  $mag \cdot s/1000d$  times its normal size.

The remaining part of a font definition gives the external name of the font, which is an ascii string of length  $a + l$ . The number a is the length of the "arca" or directory, and *l* is the length of the font name itself; the standard local system font arch is supposed to be used when  $a = 0$ . The *n* field contains the area in its first a bytes.

Font definitions must appear before the first use of a particular font number. Once font  $k$  is defined, it must not be defined again; however, we shall see below that font definitions appear in the postamble as well as in the pages, so in this sense each font number is defined exactly twice, if at all. Like nop commands, font deftnitions can appear bcforc the first bop, or bctwcen an cop and **a** bop.

**6.** Sometimes it is desirable to make horizontal or vertical rules line up precisely with certain features in characters of a font. It is possible to guarantee the correct matching between DVI output and the characters generated by **METRFONT** by adhering to Lhc following principles: (1) **Thc** METRFONT characters should be positioned so that a bottom edge or left edge that is supposed to line up with the bottom or left edge of a **rule** appears at the reference point, i.e., in row **0** arid column **0** of the METRFONT raster. This cnsurcs that the position of the rule will not be rounded differently when the pixel size is not a perfect multiple of the units of measurement in the DVI file. (2) A typeset rule of height  $a > 0$  and width  $b > 0$  should be equivalent to a METAFONT-generated character having black pixels in precisely those raster positions whose METRFONT coordinates satisfy  $0 \le x < \alpha b$  and  $0 \le y < \alpha a$ , where  $\alpha$  is the number of pixels per DVI unit.

**7.** The last page in a DVI file is followed by 'post'; this command introduces the postamble, which summarizes important facts that TEX has accumulated about the file, making it possible to print subsets of the **data** with reasonable efficiency. **The** postamble has the form

> post **p[4] num [4] den** 141 **mag (41 1[4] u[4]** 8121 *ti21*  ( font definitions)  $\frac{1}{10}$  post<sub>-</sub>post  $q[4]$  **i**[1] 223's[ $\geq 4$ ]

**Here p** is a pointer to the final bop in the file. The next three parameters, num, den, and mag, are duplicates of the quantibics that apparcd in the prcamblc.

Paramcters I and *u* give respectively the height-plus-depth of the tallest page and the width of the widest page, in the same units as other dimensions of the file. These numbers might be used by a DVI-reading program to position individual "pages" on large sheets of film or paper.

Pararnekr **s** is the maximum stack dcpth **(i.e.,** the largest cxcess of **puuh** commands over pop commands) needed to process this file. Then comes  $t$ , the total number of pages (bop commands) present.

The pbstarnble continues wilh font definitions, which arc **any** number of Jnt-def eorrrmands **aw** described above, possibly interspersed with nop commands. Each font number that is used in the DVI file must be defined exactly twice: Once before it is first selected by a  $fnt$  command, and once in the postamble.

30§8 TEX82

### **DEVICE-INDEPENDENT FILE FORMAT 7**

**8. The** last part of the postamble, following thc **post-post** byte that signilics thc end of thc font definitions, contains q, a pointer to the *post* command that started the poatarnble. **An** idenlification bytc, **i,** *wmes* neat; this currently **equals** 2, **as** in the preamble.

The **i** bytc **is** followed by four or morc bytca that are dl equal **to** the decimal numbcr **223** (i.e., **'337 in**  octal). TEX puts out four to seven of these trailing bytes, until the total length of the file is a multiple of four bytes, since this works out best on machines that pack four bytes per word; but any number of 223's **is** allowed, **as long as** there are at 1c:wt four of thcm. In effect, **2143** is a sort of signature that is added at the very end.

**Tbie** curious way to finish off a DVI file **maketi** it feasiblc for DVI-reading programs to find the poetamble first, on most computers, even though 'l'EX wants to write the postamble last. Most operating systems parnit random access to individual words or bytes of a file, **so** the DVI reader *curl* start at the end **and** skip backwards over the 223's until finding the identification byte. Then it can back up four bytes, read q, and **mow b** byte q of the file. **This** byte should, of course, contain the value 248 (post); now the postamble can be read, so the DVI reader discovers all the information needed for typesetting the pages. Note that it is also possible to skip through the DVI file at reasonably high speed to locate a particular page, if that proves dosirable. This saves a bt of time, sirice **DVI** files used in production jobs tend to be largc.

**UnfortunateIy,** however, standard **PASCAL** does not include the ability to **access** a random position in a file, or even to determine the length of a file. Almost all systems nowadays provide the necessary capabilities, **so** DVI format **has** bcen designed to work most erriciently with modern operating systems. fht if DVT: files have to be processed under the restrictions of standard **PASCAL**, one can simply read them from front to baok, since the necessary header inlormation is present in the preamble and in the font definitions. (The **<sup>1</sup>wd o** and **s** and *t* parameters, which appear only in the postamblc, are "rrilld' that are handy but not **absolutely** necessary.)